# Functional Programming for Logicians - Lecture 3 Folding, Functors, Monads

Malvin Gattinger

14 January 2022

module L3 where

import Control.Monad

(Based on material by Jan van Eijck)

#### Outline

- Folding
- Hello World
- ► Category Theory in one slide
- ► Functors and Applicatives
- Monads Warm Fuzzy Things
- ► Input and Output

# Folding

# Spot the pattern!

```
mySum :: [Integer] -> Integer
mvSum [] = 0
mySum (x:xs) = x + mySum xs
myAnd :: [Bool] -> Bool
myAnd [] = True
myAnd (x:xs) = x && myAnd xs
myMap :: (a -> b) -> [a] -> [b]
myMap f [] = []
myMap f (x:xs) = f x : myMap f xs
```

#### foldl

```
mySum :: [Integer] -> Integer
mySum xs = foldl (+) 0 xs
myAnd :: [Bool] -> Bool
myAnd xs = foldl (&&) True xs
__
myMap :: (a -> b) -> [a] -> [b]
myMap f xs = foldl (\x -> (f x :)) [] xs
```

## foldl, point-free

```
mySum :: [Integer] -> Integer
mySum = foldl (+) 0
myAnd :: [Bool] -> Bool
myAnd = foldl (&&) True
__
myMap :: (a -> b) -> [a] -> [b]
myMap f = foldl (\x -> (f x :)) []
```

# Folding left and right

```
\lambda> :t foldl foldl :: (b -> a -> b) -> b -> [a] -> b \lambda> :t foldr foldr :: (a -> b -> b) -> b -> [a] -> b
```

Exercise: Does foldl or foldr work for infinite lists? Why?

See also: Haskell wiki: https://wiki.haskell.org/Foldr\_Foldl\_Foldl'

# Folding left and right

```
\lambda> :t foldl foldl :: (b -> a -> b) -> b -> [a] -> b \lambda> :t foldr foldr :: (a -> b -> b) -> b -> [a] -> b Exercise: Does foldl or foldr work for infinite lists? Why?
```

Side note: The actual type of folds is more general, using the "Foldable" type class!

See also: Haskell wiki: https://wiki.haskell.org/Foldr\_Foldl'

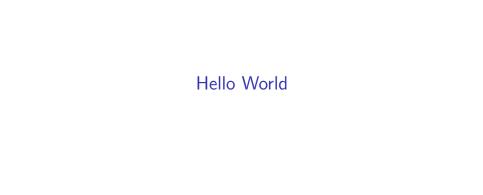

# **Obligatory Meme**

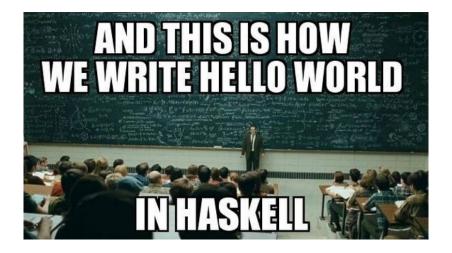

#### Hello World

IO (Input/Output) is interaction with the outside world. IO in Haskell is different from IO in imperative or object-oriented languages, because the functional paradigm isolates the purely functional kernel of the language from the outside world.

#### Hello World

IO (Input/Output) is interaction with the outside world. IO in Haskell is different from IO in imperative or object-oriented languages, because the functional paradigm isolates the purely functional kernel of the language from the outside world.

Hence Hello World is not the simplest possible program to write in Haskell. But it is also not *that* difficult:

```
\lambda> putStrLn "Hello World"
Hello World
```

This outputs a string to the screen. It is *not* the same as this:

```
λ> "Hello World"
"Hello World"
```

A more elaborate version would first ask for user input, but this means interaction with the outside world takes place!

#### Hello World 2.0

Pure functions do not have side effects: they just compute values, and for this they do not use information from the outside world. Purity is good: it allows us to reason about computation in a mathematical way.

Input-Output involves interaction with the outside world, hence side effects. Haskell isolates side effects from the "pure" language is by "wrapping" them. This wrapper is called the IO monad.

## Theory first!

The concept of monads is borrowed from Category Theory.

IO in Haskell can be understood without understanding monads.

But as you are Master of Logic students, theory is appropriate.

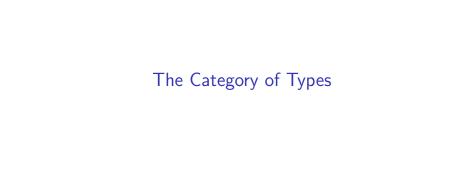

# Category Theory Basics

- Objects
- Arrows
  - identity
  - composition

## Category Theory Basics

- Objects
- Arrows
  - identity
  - composition
- Functors:
  - map objects to objects
  - map arrows to arrows

#### such that:

- map identity to the identity
- commute with arrow composition

## Category Theory Basics

- Objects
- Arrows
  - identity
  - composition
- Functors:
  - map objects to objects
  - map arrows to arrows

#### such that:

- map identity to the identity
- commute with arrow composition

#### A closed category for talking about Haskell:

- Objects: Types, for example a
- Arrows: Function Types, for example a -> b

#### **Functors**

## Functors: fmap

A type class, like Eq or Show.

```
\lambda> :i Functor class Functor (f :: * -> *) where fmap :: (a -> b) -> f a -> f b
```

## Functors: fmap

A type class, like Eq or Show.

```
\lambda> :i Functor class Functor (f :: * -> *) where fmap :: (a -> b) -> f a -> f b
```

As in Category Theory, a functor should fulfill two conditions:

1. Functors must preserve identity morphisms:

```
fmap id == id
```

2. Functors preserve composition of morphisms:

```
fmap (f . g) = fmap f . fmap g
```

#### Functors: fmap

A type class, like Eq or Show.

```
\lambda> :i Functor class Functor (f :: * -> *) where fmap :: (a -> b) -> f a -> f b
```

As in Category Theory, a functor should fulfill two conditions:

1. Functors must preserve identity morphisms:

```
fmap id == id
```

2. Functors preserve composition of morphisms:

```
fmap (f . g) == fmap f . fmap g
```

It is our responsibility to define  ${\tt fmap}$  in a way that fulfills this. (Similar to how it was our job to make (==) useful.)

#### Recall: Maybe

Recall that Maybe is predefined like this:

data Maybe a = Nothing | Just a

## Recall: Maybe

```
Recall that Maybe is predefined like this:

data Maybe a = Nothing | Just a

Example usage:

myLookup :: Eq a => a -> [(a,b)] -> Maybe b

myLookup _ [] = Nothing

myLookup k ((k',v):xs) = if k == k' then Just v

else myLookup k xs
```

## Recall: Maybe

```
Recall that Maybe is predefined like this:
data Maybe a = Nothing | Just a
Example usage:
myLookup :: Eq a => a -> [(a,b)] -> Maybe b
myLookup _ [] = Nothing
myLookup k ((k',v):xs) = if k == k' then Just v
                                      else myLookup k xs
\lambda> myLookup 2 [ (1,2), (3,4) ]
Nothing
\lambda> myLookup 3 [ (1,2), (3,4) ]
Just 4
```

data Maybe a = Nothing | Just a

Maybe is a functor:

- on objects: a is mapped to Maybe a
- ▶ on arrows: a -> b is mapped to Maybe a -> Maybe b

data Maybe a = Nothing | Just a

Maybe is a functor:

- on objects: a is mapped to Maybe a
- ▶ on arrows: a -> b is mapped to Maybe a -> Maybe b

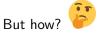

data Maybe a = Nothing | Just a

Maybe is a functor:

- on objects: a is mapped to Maybe a
- ▶ on arrows: a -> b is mapped to Maybe a -> Maybe b

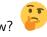

But how?

data Maybe a = Nothing | Just a

Maybe is a functor:

- on objects: a is mapped to Maybe a
- ▶ on arrows: a -> b is mapped to Maybe a -> Maybe b

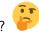

But how?

```
instance Functor Maybe where
fmap :: (a -> b) -> Maybe a -> Maybe b
fmap _ Nothing = Nothing
```

fmap f (Just a) = Just (f a)

Does this fulfill both functor laws?

- ► fmap id = id
- ▶ fmap (f . g) == fmap f . fmap g

# Proof: fmap for Maybe adheres Functor Law 1

```
Law 1: fmap id = id
LHS: id :: a -> a
      fmap id :: Maybe a -> Maybe a
RHS: id :: Maybe a -> Maybe a
Claim: For all (x :: Maybe a) we have fmap id x == id x.
Proof: Consider cases for x.
If x = Nothing, then:
LHS: fmap id Nothing = Nothing
RHS: id Nothing = Nothing
If x = Just y, then:
LHS: fmap id (Just y) = Just (id y) = Just y
RHS: id (Just y) = Just y
```

# Proof: fmap for Maybe adheres Functor Law 2

```
Law 2: fmap (f . g) = fmap f . fmap g
f :: b -> c
g :: a -> b
f . g :: a -> c
fmap (f . g) :: Maybe a -> Maybe c
fmap f :: Maybe b -> Maybe c
fmap g :: Maybe a -> Maybe b
fmap f. fmap g :: Maybe a -> Maybe c
Claim: For all (x :: Maybe a) we have
fmap (f . g) x == (fmap f . fmap g) x.
Proof: Consider cases for x
If x = Nothing, then:
   ... Exercise!
If x = Just x. then:
   ... Exercise!
```

#### Functor is just a type class

Like Eq, Ord, Show we saw before, also Functor is a type class!

But there is an important difference: Functor is a type class of the abstract kind  $* \to *$  and not just \*.

 $\lambda$ > :k Eq

Eq :: \* -> Constraint

 $\lambda$ > :k Functor

Functor ::  $(* \rightarrow *) \rightarrow Constraint$ 

#### Functor is just a type class

Like Eq, Ord, Show we saw before, also Functor is a type class!

But there is an important difference: Functor is a type class of the abstract kind  $* \to *$  and not just \*.

 $\lambda$ > :k Eq

Eq :: \* -> Constraint

 $\lambda$ > :k Functor

Functor ::  $(* \rightarrow *) \rightarrow$  Constraint

Remember: instance Eq String makes (==) work on Strings.

In contrast, instance Functor Maybe does not give us functions working on things of type Maybe because nothing is of type Maybe. Instead, it gives us fmap  $:: (a \rightarrow b) \rightarrow Maybe a \rightarrow Maybe b$ .

#### fmap usage examples

A functor is a *thing that can be mapped over*, and the function to do so is fmap.

```
\lambda> fmap succ (Just (3::Int))
Just 4
```

#### fmap usage examples

A functor is a *thing that can be mapped over*, and the function to do so is fmap.

```
\lambda> fmap succ (Just (3::Int))
Just 4
\lambda> fmap sort (Just "hello")
Just "ehllo"
```

#### fmap usage examples

A functor is a *thing that can be mapped over*, and the function to do so is fmap.

```
\lambda> fmap succ (Just (3::Int))
Just 4
\lambda> fmap sort (Just "hello")
Just "ehllo"
\lambda> fmap succ [1,5,100::Int]
[2,6,101]
```

The last example shows that [ ] is also a functor!

#### fmap usage examples

Just "ehllo"

```
A functor is a thing that can be mapped over,
and the function to do so is fmap.
\lambda> fmap succ (Just (3::Int))
Just 4
\lambda> fmap sort (Just "hello")
Just "ehllo"
\lambda> fmap succ [1,5,100::Int]
[2,6,101]
The last example shows that [ ] is also a functor!
There is also an alias for infix notation:
\lambda> sort <$> Just "hello"
```

# Applicatives

#### **Applicative Functors**

```
\lambda> :i Applicative class Functor f => Applicative (f :: * -> *) where pure :: a -> f a (<*>) :: f (a -> b) -> f a -> f b
```

### **Applicative Functors**

```
\lambda> :i Applicative class Functor f => Applicative (f :: * -> *) where pure :: a -> f a (<*>) :: f (a -> b) -> f a -> f b
```

An applicative provides a way to:

- embed pure values (with pure)
- sequence computations and combine results (with (<\*>))

### **Applicative Functors**

```
\lambda> :i Applicative class Functor f => Applicative (f :: * -> *) where pure :: a -> f a (<*>) :: f (a -> b) -> f a -> f b
```

An applicative provides a way to:

- embed pure values (with pure)
- sequence computations and combine results (with (<\*>))

Every Applicative is also a Functor and we demand:

```
fmap f x = pure f <*> x
```

# Four Applicative Laws

```
-- preserve identity:
pure id <*> = id
-- pure is a homomorphism:
pure f <*> pure x = pure (f x)
-- Interchange:
u <*> pure y = pure ($ y) <*> u
-- Composition:
pure (.) <*> f <*> g <*> x = f <*> (g <*> x)
```

# Example: instance Applicative Maybe

## Example: instance Functor/Applicative []

Another Functor you already know is [] for lists!

- Objects: a is mapped to [a]
- Arrows: a -> b is mapped to [a] -> [b]

Exercise: Define the functions needed for the Functor and Applicative instances for lists?

- ► fmap
- pure
- **>** <\*>

Try to write down the definitions yourself.

Ensure that the laws and that fmap f xs = pure f <\*> xs holds.

# Monads

#### Monads: >>=

```
class Applicative m => Monad (m :: * -> *) where
  (>>=) :: m a -> (a -> m b) -> m b
  (>>) :: m a -> m b -> m b
  return :: a -> m a
  {-# MINIMAL (>>=) #-}
```

The function (>>=) is called bind.

#### Monads: >>=

```
class Applicative m => Monad (m :: * -> *) where
  (>>=) :: m a -> (a -> m b) -> m b
  (>>) :: m a -> m b -> m b
  return :: a -> m a
  {-# MINIMAL (>>=) #-}
```

The function (>>=) is called bind.

Our biggest mistake: Using the scary term "monad" rather than "warm fuzzy thing". — Simon Peyton-Jones

### Example: instance Monad Maybe

Maybe is a Monad, and its bind function is defined as:

### Example: instance Monad Maybe

Maybe is a Monad, and its bind function is defined as:

#### Examples:

```
\lambda> Just (3::Int) >>= \x -> Just (succ x)

Just 4

\lambda> Just (3::Int) >>= \x -> lookup x [(3,5),(7,9::Int)]

Just 5

\lambda> Just (1::Int) >>= \x -> lookup x [(3,5),(7,9::Int)]

Nothing
```

# Example: Using Maybe for Exceptions

```
table :: [(Int, Int)]
table = map (\x -> (x,x^(3::Int))) [1..100]
We want to look up two numbers and add them.
process :: Int -> Int -> Maybe Int
```

```
process m n = lookup m table

>>= \v -> lookup n table

>>= \w -> return (v+w)
```

# Example: Using Maybe for Exceptions

```
table :: [(Int,Int)]
table = map (\x -> (x,x^{(3)}:Int)) [1..100]
We want to look up two numbers and add them.
process :: Int -> Int -> Maybe Int
process m n = lookup m table
               >>= \v -> lookup n table
               >>= \w -> return (v+w)
\lambda> lookup 3 table
Just 27
\lambda> lookup 200 table
Nothing
\lambda> process 3 5
Just 152
```

What does process 0 3 and process 3 200 give? Why?

#### The Monad Laws

```
Left identity:
return a >>= k = k a
(For example, Just 5 >>= Just == Just 5)
Right identity:
m >>= return = m
(For example, getLine >>= return == getLine)
Associativity for bind:
m >>= (\x -> k x >>= h) = (m >>= k) >>= h
```

>> then

(>>) can be defined in terms of (>>=) as follows:

This function is also called then.

It discards the a-value passed to it by its first argument.

#### join

```
\lambda> :t join
join :: Monad m => m (m a) -> m a
```

This is predefined for every Monad like this:

```
join xss = xss >>= id
```

Thinking of m as a box, join *flattens* a box in a box to a single box.

## Examples for join

```
\lambda> join (Just (Just 3))
Just 3
\lambda> join (Just Nothing)
Nothing
\lambda> join Nothing
Nothing
```

## Examples for join

```
\lambda> join (Just (Just 3))
Just 3
\lambda> join (Just Nothing)
Nothing
\lambda> join Nothing
Nothing
\lambda> join (Just (Just "hello")))
Just (Just "hello")
\lambda> join (join (Just (Just "hello"))))
Just "hello"
```

## Examples for join

```
\lambda> join (Just (Just 3))
Just 3
\lambda> join (Just Nothing)
Nothing
\lambda> join Nothing
Nothing
\lambda> join (Just (Just "hello")))
Just (Just "hello")
\lambda> join (join (Just (Just "hello"))))
Just "hello"
\lambda> join [[1],[2,3],[4::Int]]
[1,2,3,4]
```

The last result shows that join for lists is in fact concat.

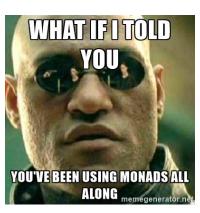

# Example: instance Monad []

The list container is a monad!

List types are functors, and their mapping function  ${\tt fmap}$  is  ${\tt map}$ :

```
λ> map (+10) [1,2,3]
[11,12,13]
λ> fmap (+10) [1,2,3]
[11,12,13]
It is also applicative pure is done by \x ->
```

It is also applicative, pure is done by  $\x -> [x]$ :

```
\lambda> pure 3 :: [Int] [3]
```

The bind operator combines repetition and concatenation:

```
\lambda> [1,2,3] >>= \x -> [x,x]
[1,1,2,2,3,3]
\lambda> [1,2,3] >>= \x -> [x,x,x]
[1,1,1,2,2,2,3,3,3]
```

#### Keep Calm

Again, saying "X is a monad" just means that X is of kind \* -> \* and in the type class Monad. Which means that >>= works on it.

The internet has so many Monad tutorials that you could probably spend the rest of this month reading them. Here are three:

- ► LYHGG: A Fistful of Monads http://learnyouahaskell.com/a-fistful-of-monads
- ► Wiki books: *Understanding Monads* https://en.wikibooks.org/wiki/Haskell/Understanding\_monads
- Stephen Diehl: Monads Made Difficult http://www.stephendiehl.com/posts/monads.html

## Overview: Functor, Monad, Applicative

#### $\mathsf{Monads} \subseteq \mathsf{Applicatives} \subseteq \mathsf{Functors}$

#### Functor:

```
▶ fmap :: (a -> b) -> f a -> f b
```

#### Applicative:

- pure :: a -> f a
- ▶ (<\*>) :: f (a -> b) -> f a -> f b (called sequence)

#### Monad:

- ▶ (>>=) :: m a -> (a -> m b) -> m b (called bind)
- ▶ return :: a -> m a

Ю

#### Hello World, again

You can think of IO a as actions which give a result of type a.

This is in fact the same as:

⇒ Questions: What are the types of getLine and putStrLn? Why do we first use >> and then >>=?

## IO in a single line in ghci

What we did with Maybe also works with IO:

```
\lambda> fmap sort getLine hello "ehllo"
```

(The line hello was entered by the user!)

#### IO in a single line in ghci

What we did with Maybe also works with IO:

```
\lambda> fmap sort getLine hello "ehllo"
```

(The line hello was entered by the user!)

This is the solution to the "Haskell is useless" problem!

Interaction with the real world is represented using the IO monad.

#### do notation

Consider monadic values connected by then operators. Example:

```
\lambda > putStrLn "x" >> putStrLn "y" >> putStrLn "z" x y z
```

#### do notation

Consider monadic values connected by then operators. Example:

```
\lambda> putStrLn "x" >> putStrLn "y" >> putStrLn "z" x y z
```

Another way to write this is:

```
\lambda> do putStrLn "x" ; putStrLn "y" ; putStrLn "z" x y z
```

Think of the monadic values as a sequence actions, and of the *do* notation of a way of presenting it like a sequential program.

#### do notation with binding

In a similar way we can translate bind to do notation:

```
\lambda> getLine >>= \ x -> putStrLn ("hello " ++ x) jan "hello jan" \lambda> do x <- getLine; putStrLn ("hello " ++ x) jan "hello jan"
```

do notation and <-

We can string more than two actions together:

Note that the semicolons are superfluous now.

You can think of  $x \leftarrow y$  as doing the action y to get the value x.

## Do notation is always redundant (but nice)

The function greetings is equivalent to (or *syntactic sugar* for):

```
greetz :: IO ()
greetz = putStrLn "First name?" >>
        getLine >>= \ x ->
        putStrLn "Second name?" >>
        getLine >>= \ y ->
        putStrLn ("Hello " ++ x ++ " " ++ y)
```

### Further Reading

No exercise session today, but . . .

- prove (some of) the laws!
- practice, practice, practice!
- see website for research/project topics!

### Further Reading

No exercise session today, but . . .

- prove (some of) the laws!
- practice, practice, practice!
- see website for research/project topics!

#### Further rading:

- ► LYHFGG: Kinds and some type-foo. http://learnyouahaskell.com/making-our-own-types-and-typeclasses#kinds-and-some-type-foo
- ► Philip Wadler: *Category Theory for the Working Hacker*. https://youtu.be/V10hzjgoklA
- ► Brent Yorgey: *Typeclassopedia*. https://wiki.haskell.org/Typeclassopedia
- ► MG: Why IO Input Types Are Bad. https://malv.in/posts/2016-11-16-why-io-input-types-are-confusing.html

# See you on Monday at 09:00. (Location and modus to be announced!)

Have a nice weekend!

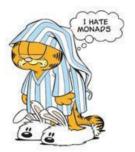

Garfield tried learning Haskell